### **ABSTRAK**

<span id="page-0-0"></span>Obat yang memiliki beragam kategori dan merk mendorong Apotek Sumber Sehat membuat aplikasi ini untuk mempermudah pengolahan data barang. Aplikasi ini menghasilkan sistem yang dapat mengolah penjualan, pembelian, data barang, data pengguna, serta dapat memperkirakan pengeluaran dan waktu habis stok barang dengan menggunakan metode *Economic Order Quantity*. Aplikasi ini dibuat memakai bahasa *C#* dengan dilengkapi *database SQL Server.* Metode yang digunakan untuk melihat cara kerja dan fitur dari aplikasi ini adalah *Data Flow Diagram* yang dilengkapi dengan Kamus Data dan *Process Specification.* Metode pengujian yang digunakan untuk menguji aplikasi ini adalah metode *blackbox testing.*

Kata Kunci : *Economic Order Quantity,* Aplikasi

### **ABSTRACT**

<span id="page-1-0"></span>*Medicines which have various categories and brands causes Sumber Sehat Pharmacy to create this application to facilitate the processing of selling, buying, medicines' code, users' code, and also able to predict expenses and the depletion of goods' stock using Economic Order Quantity method. This application is made by using the C# language completed with the SQL Server Database. The method that is used to see how this application operates and all of its features is Data Flow Diagram that is equipped with Code Dictionary and Specification Process. The testing method which is used to evaluate this application is blackbox testing method.*

*Key Word : Economic Order Quantity, Aplication*

## **DAFTAR ISI**

<span id="page-2-0"></span>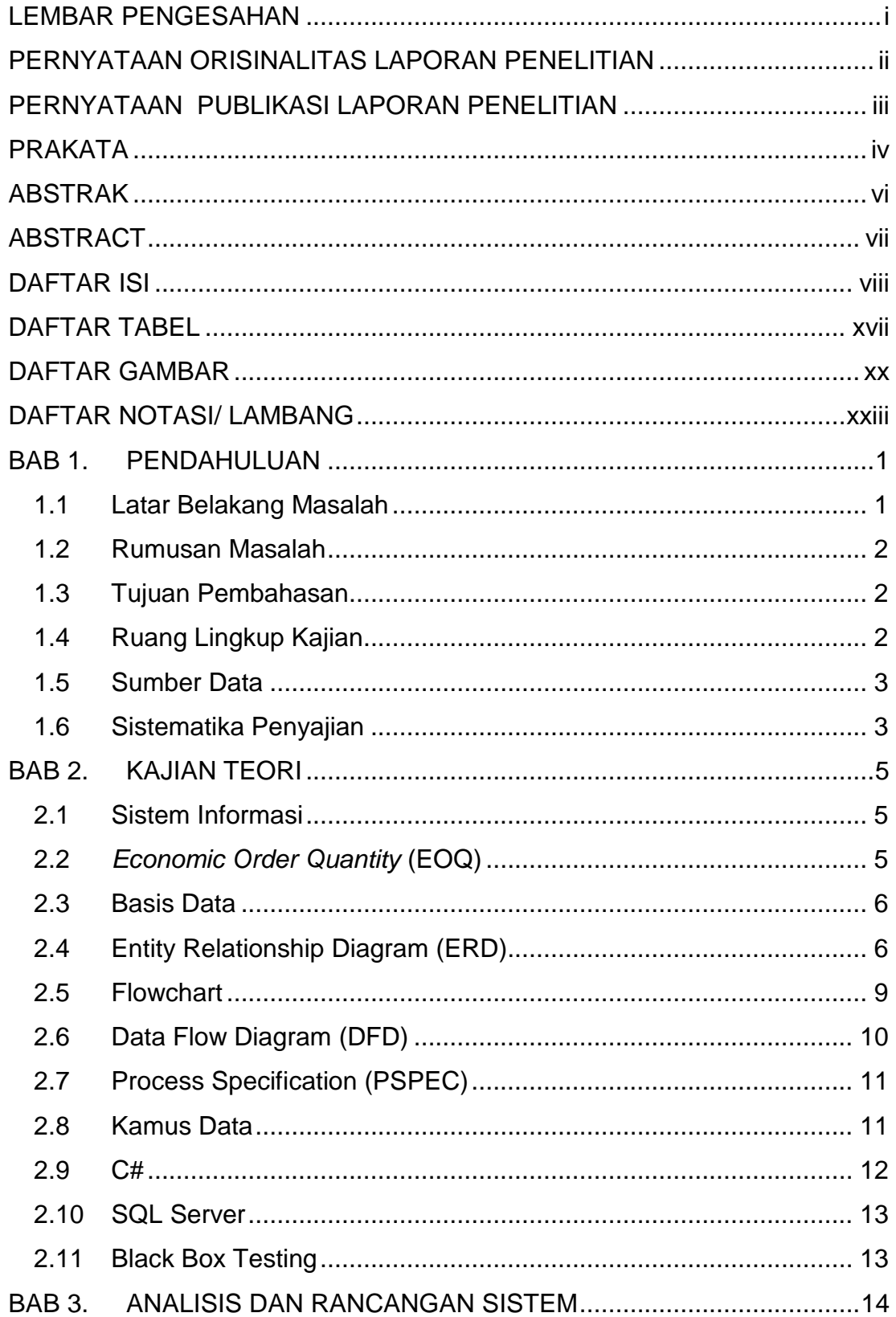

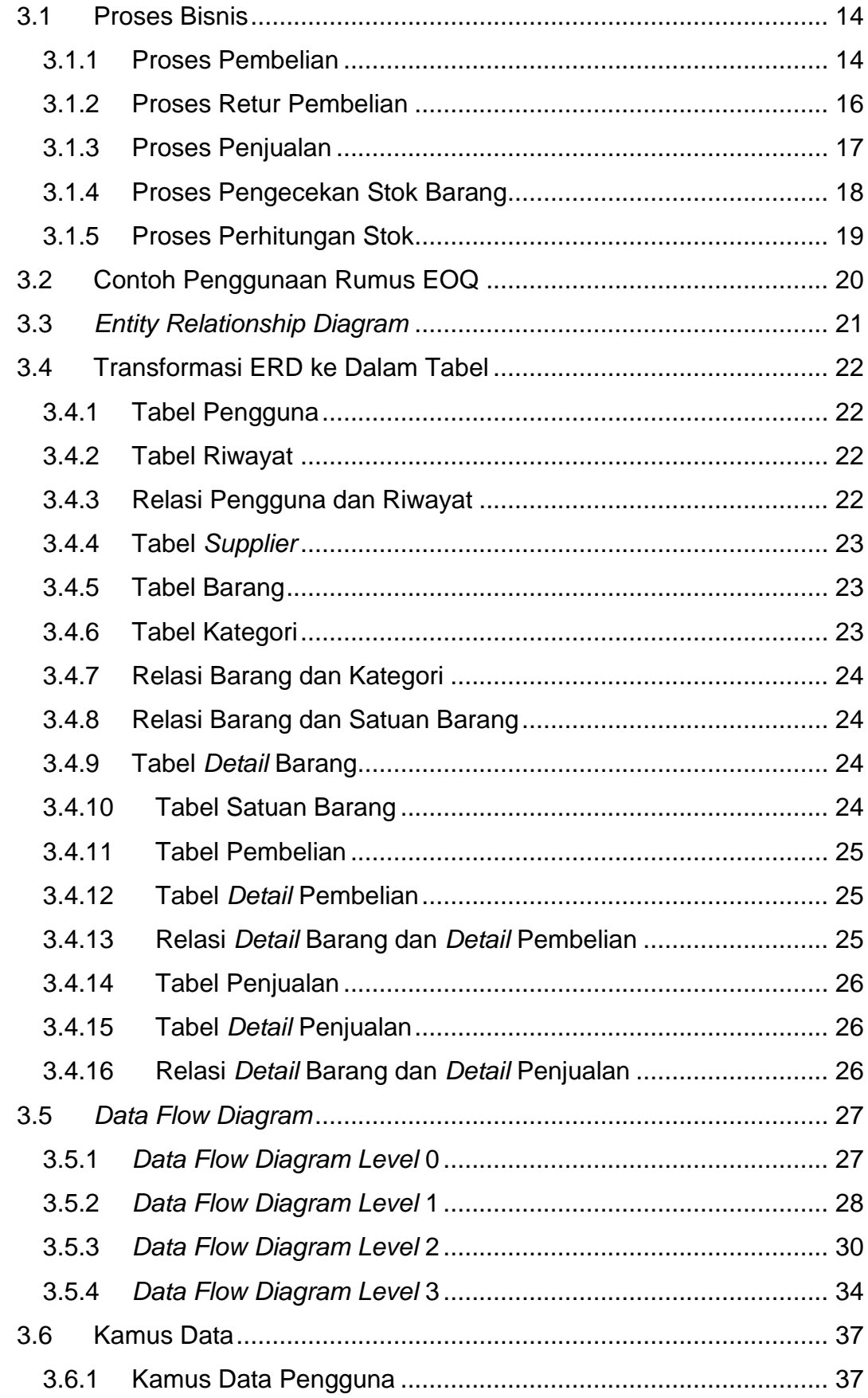

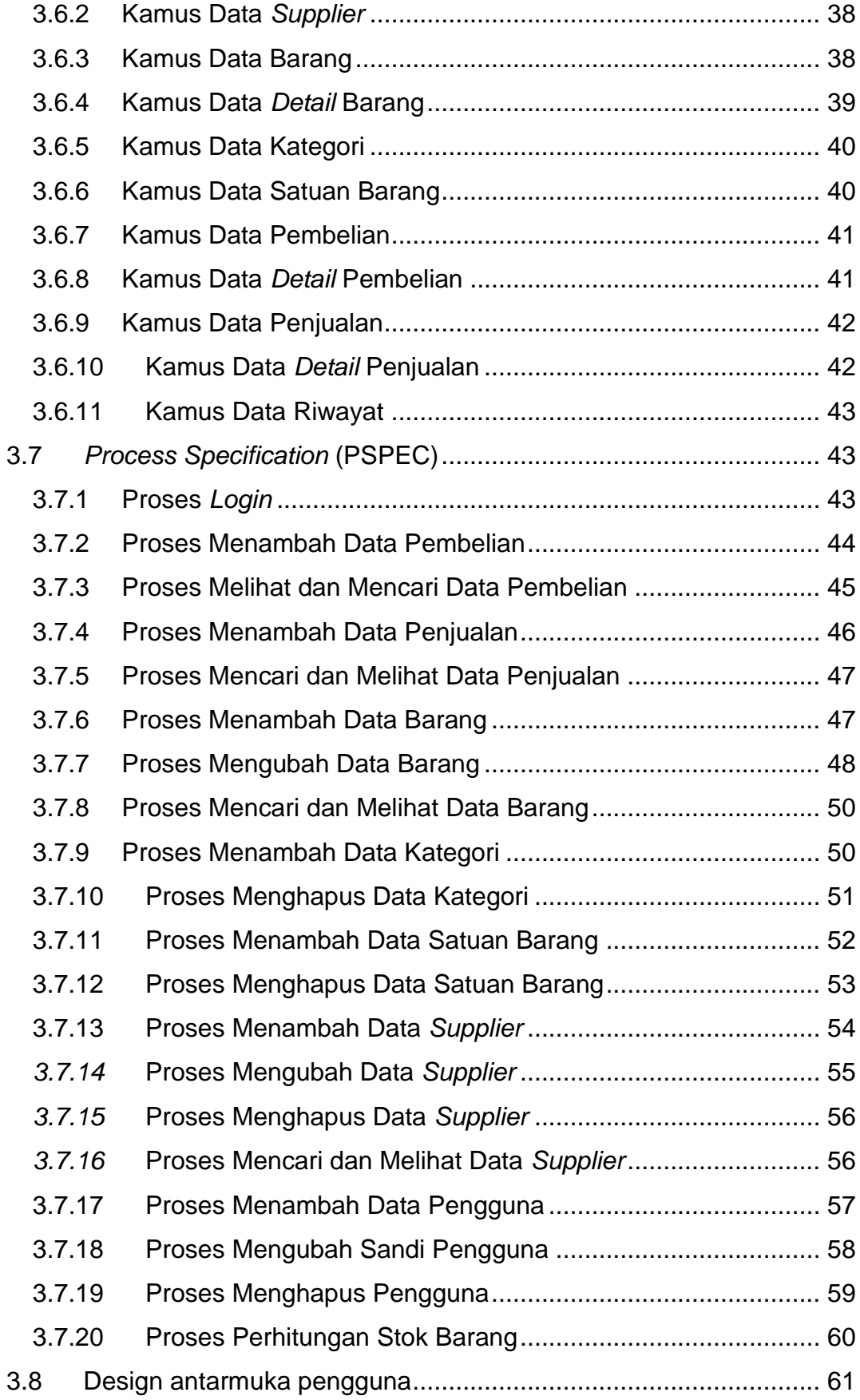

x

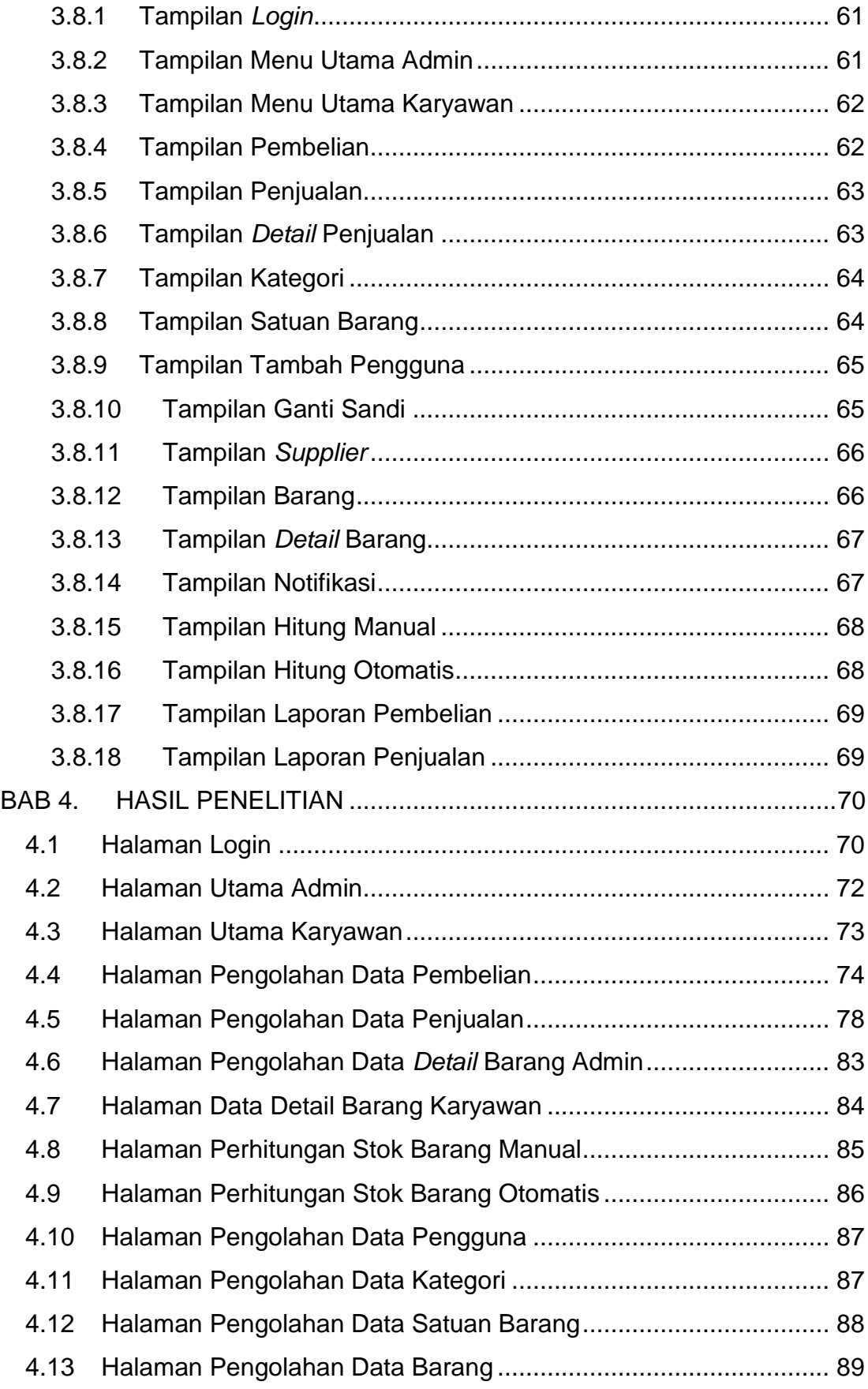

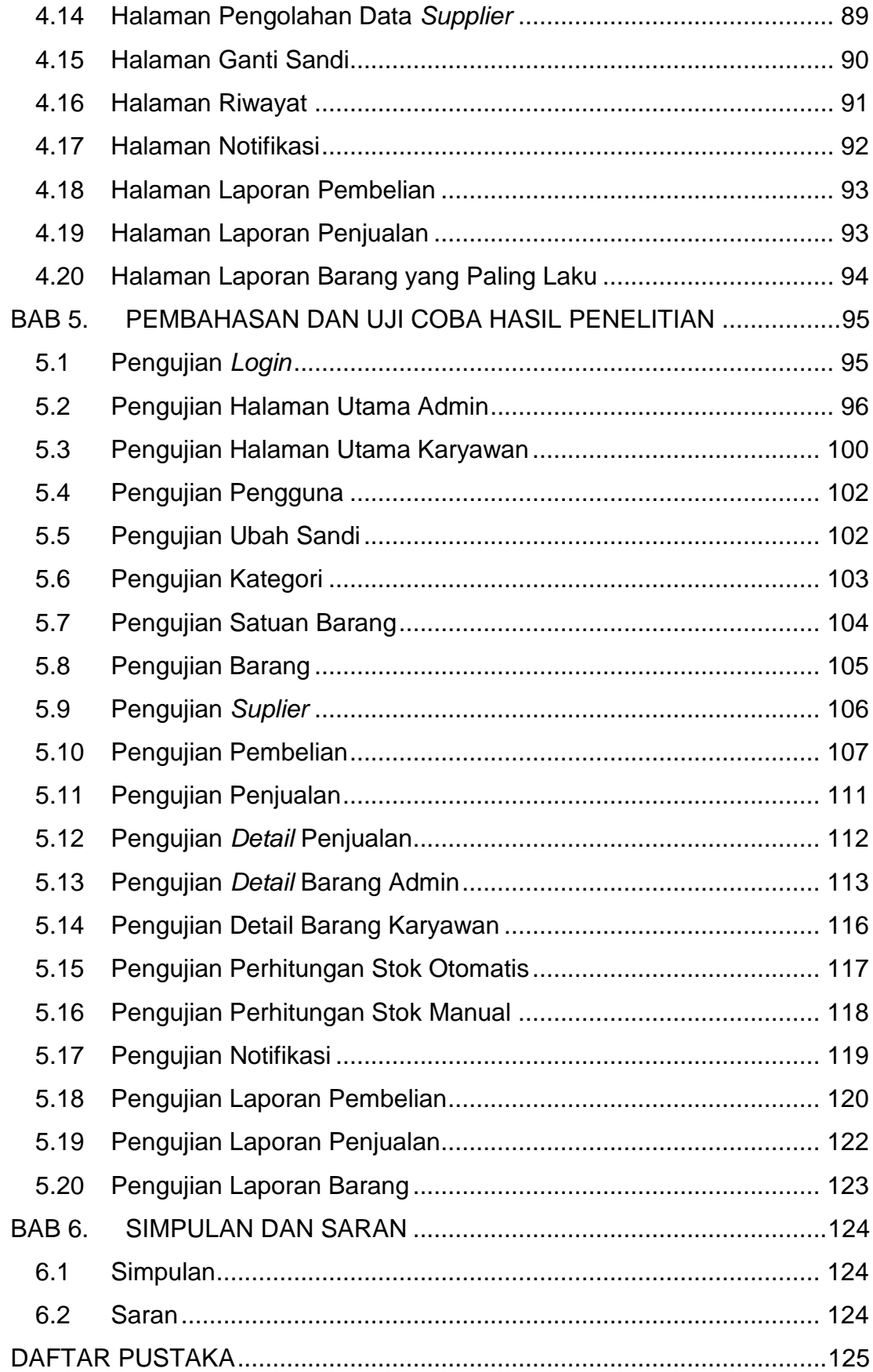

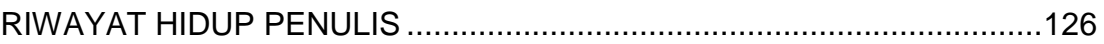

#### DAFTAR GAMBAR

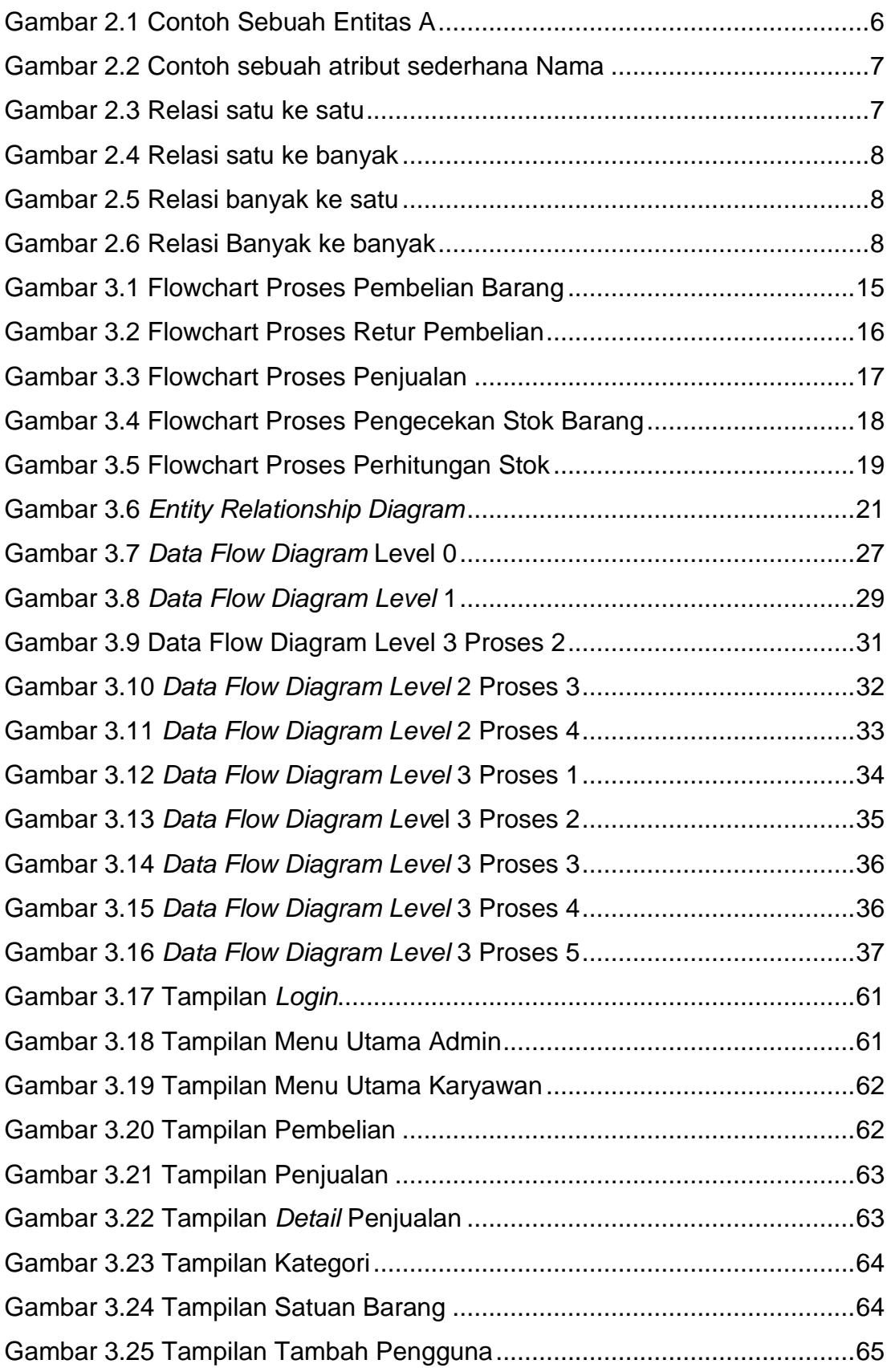

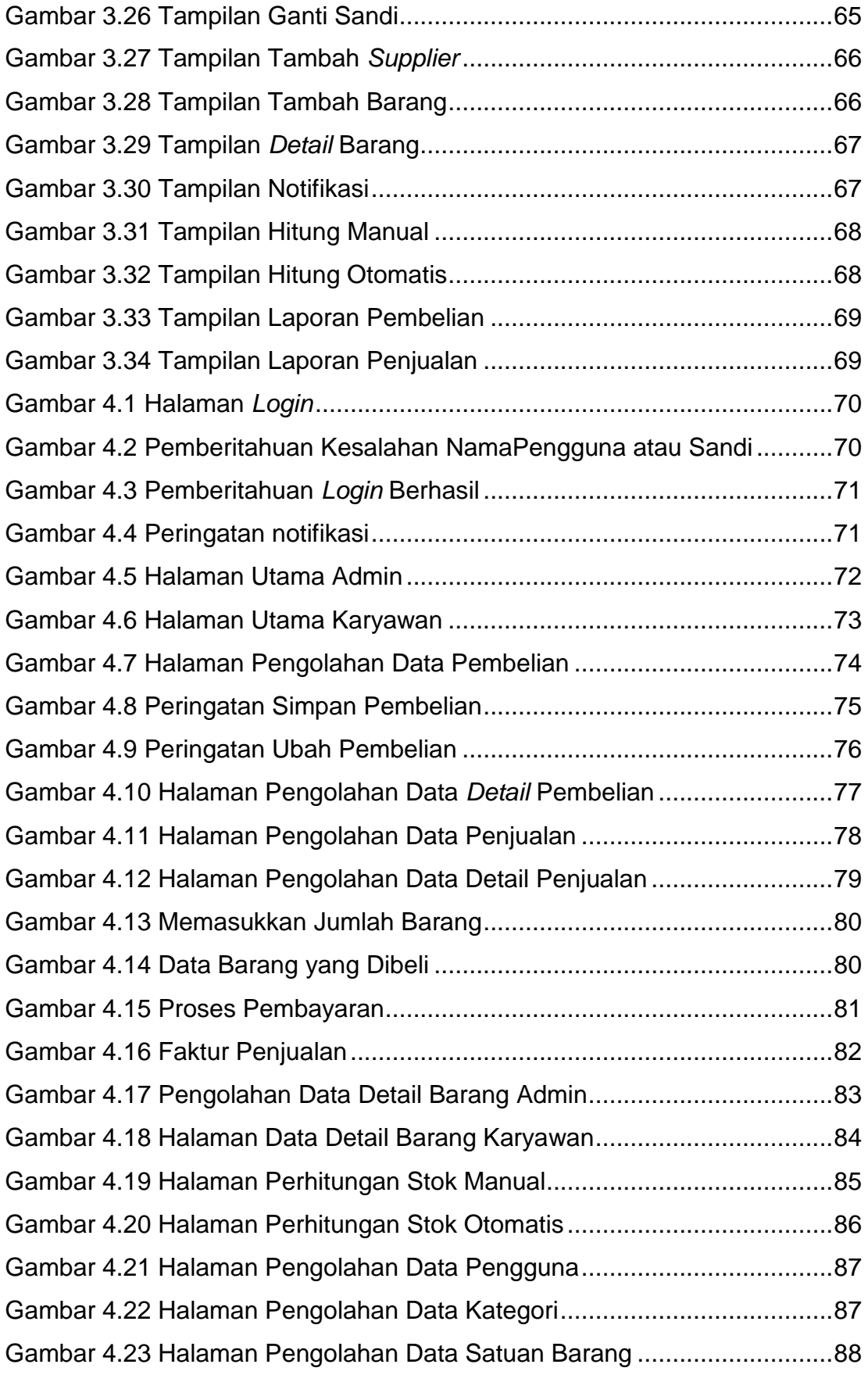

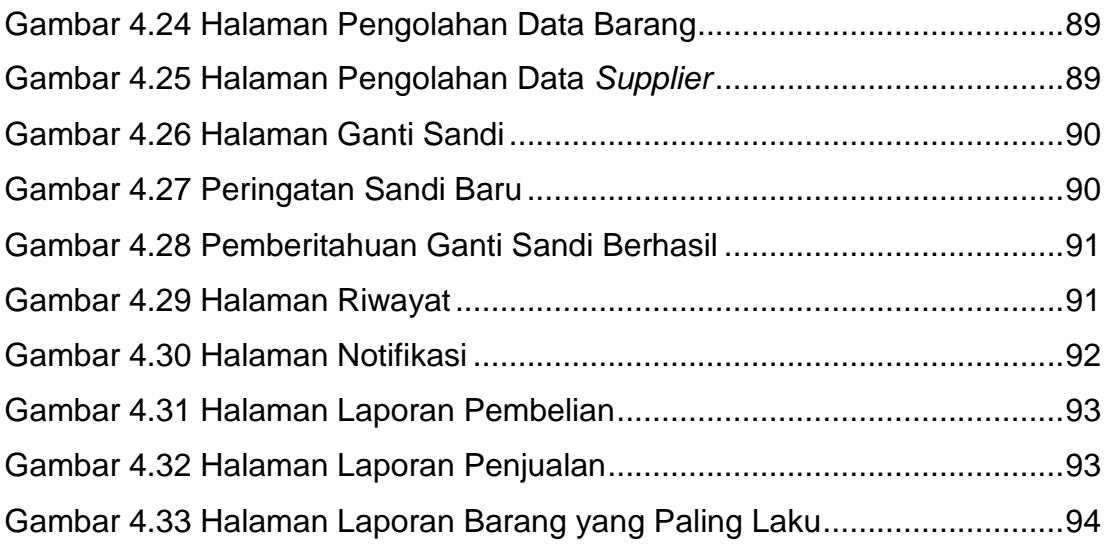

## **DAFTAR TABEL**

<span id="page-11-0"></span>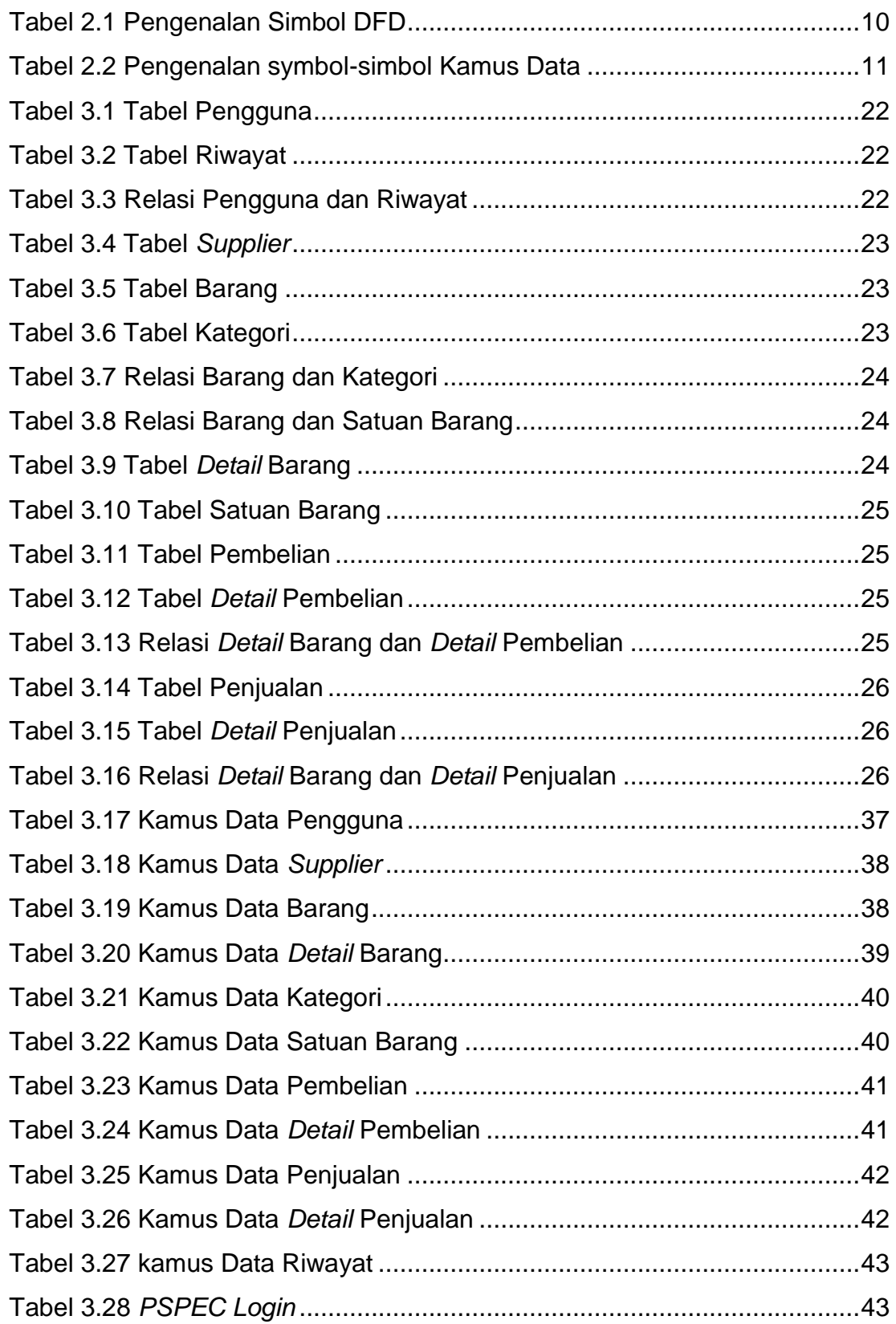

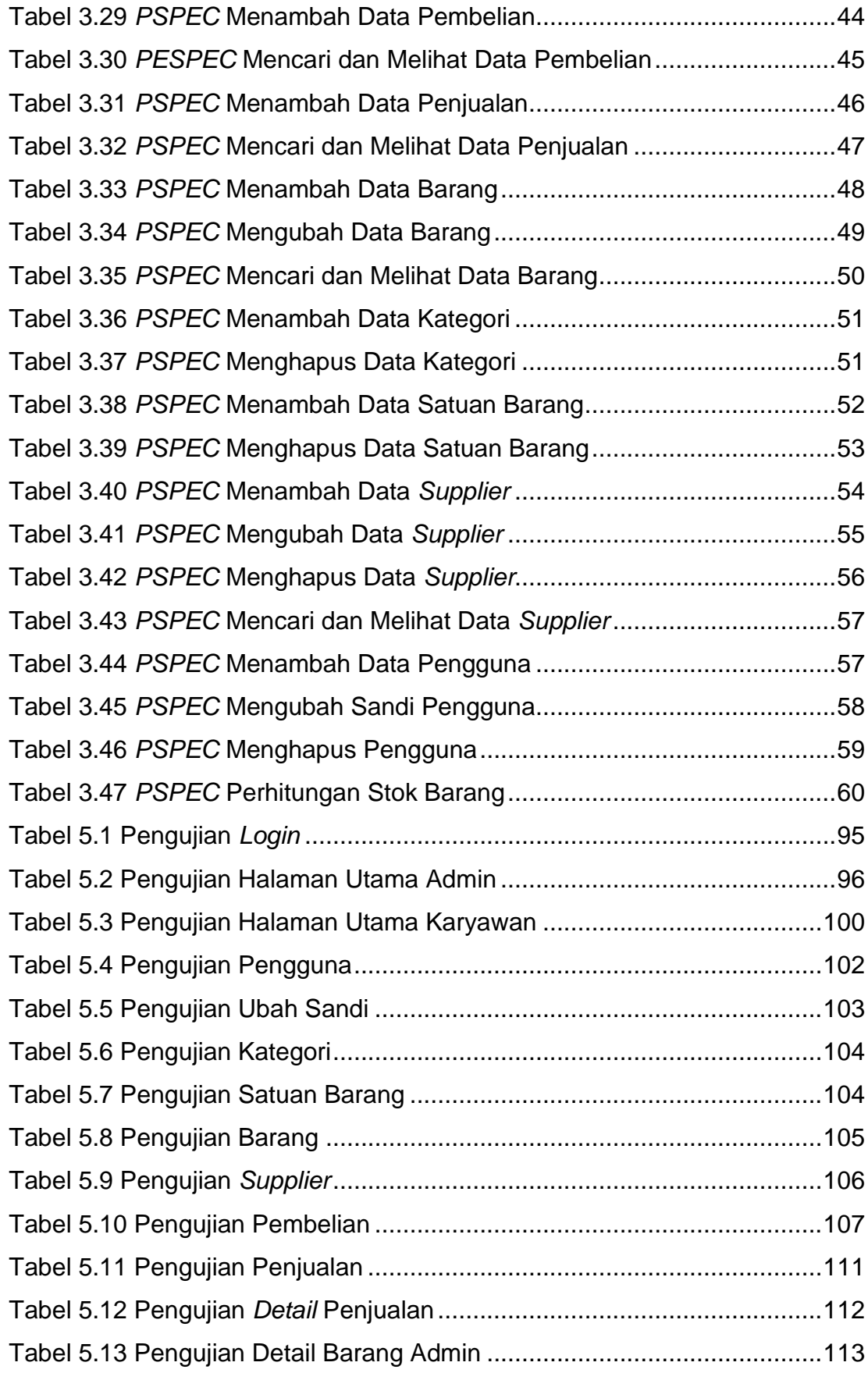

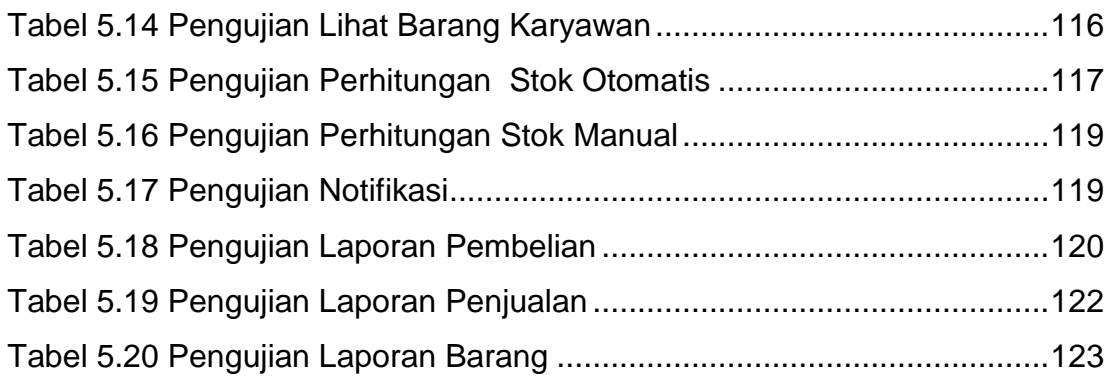

## <span id="page-14-0"></span>**DAFTAR GAMBAR**

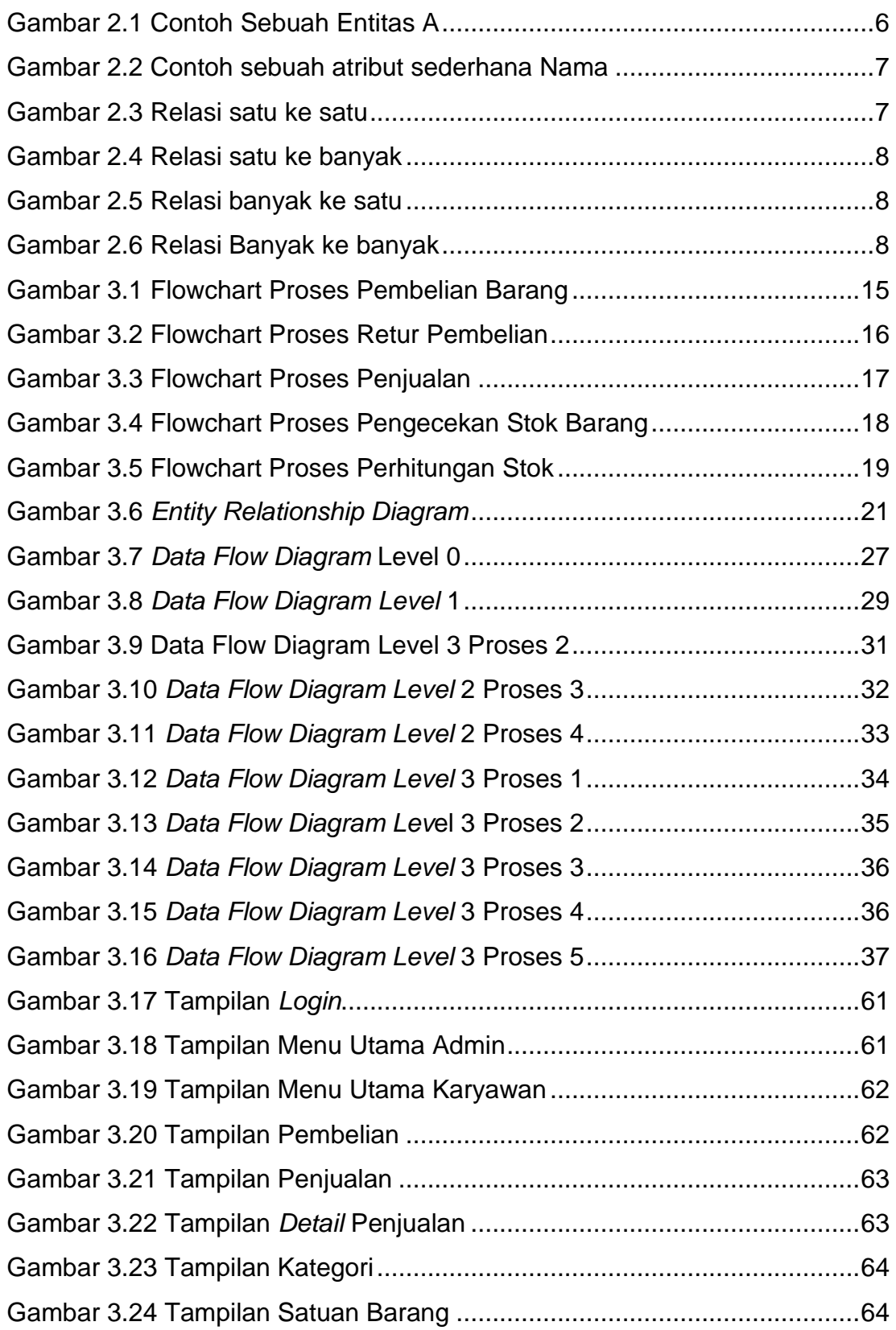

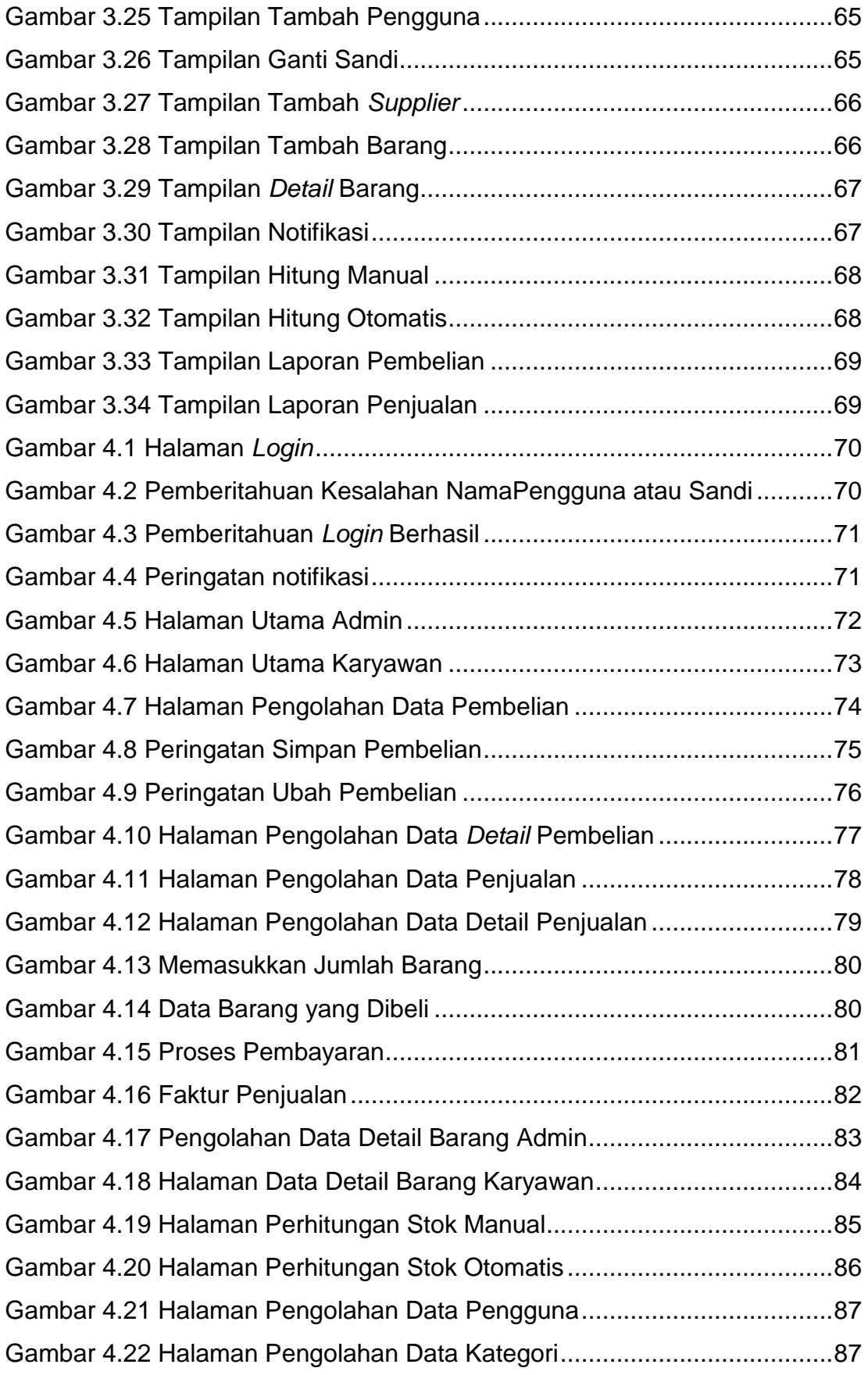

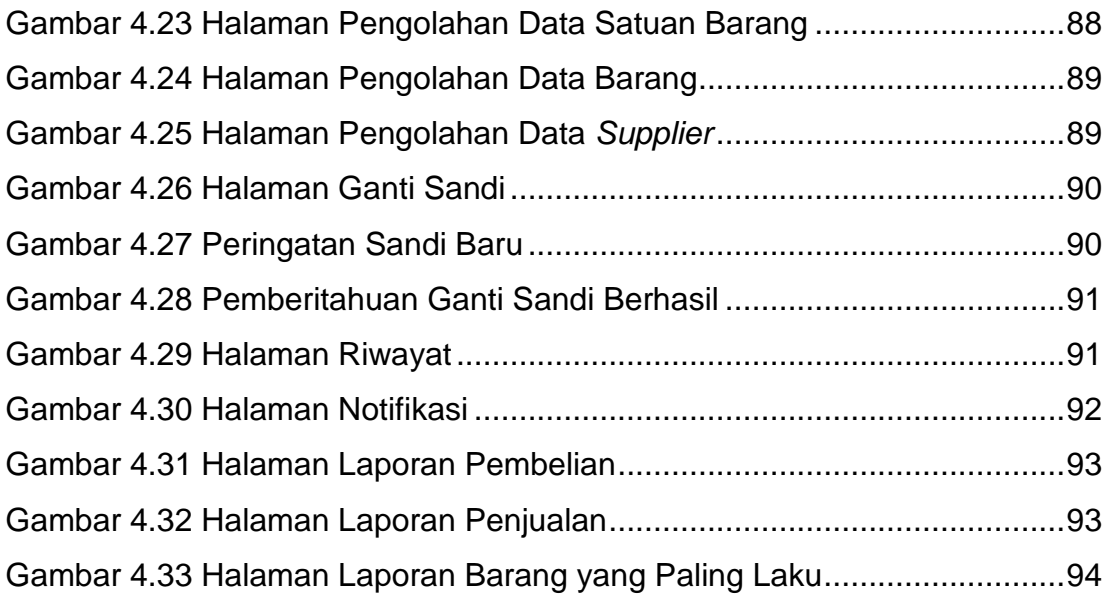

# **DAFTAR NOTASI/ LAMBANG**

<span id="page-17-0"></span>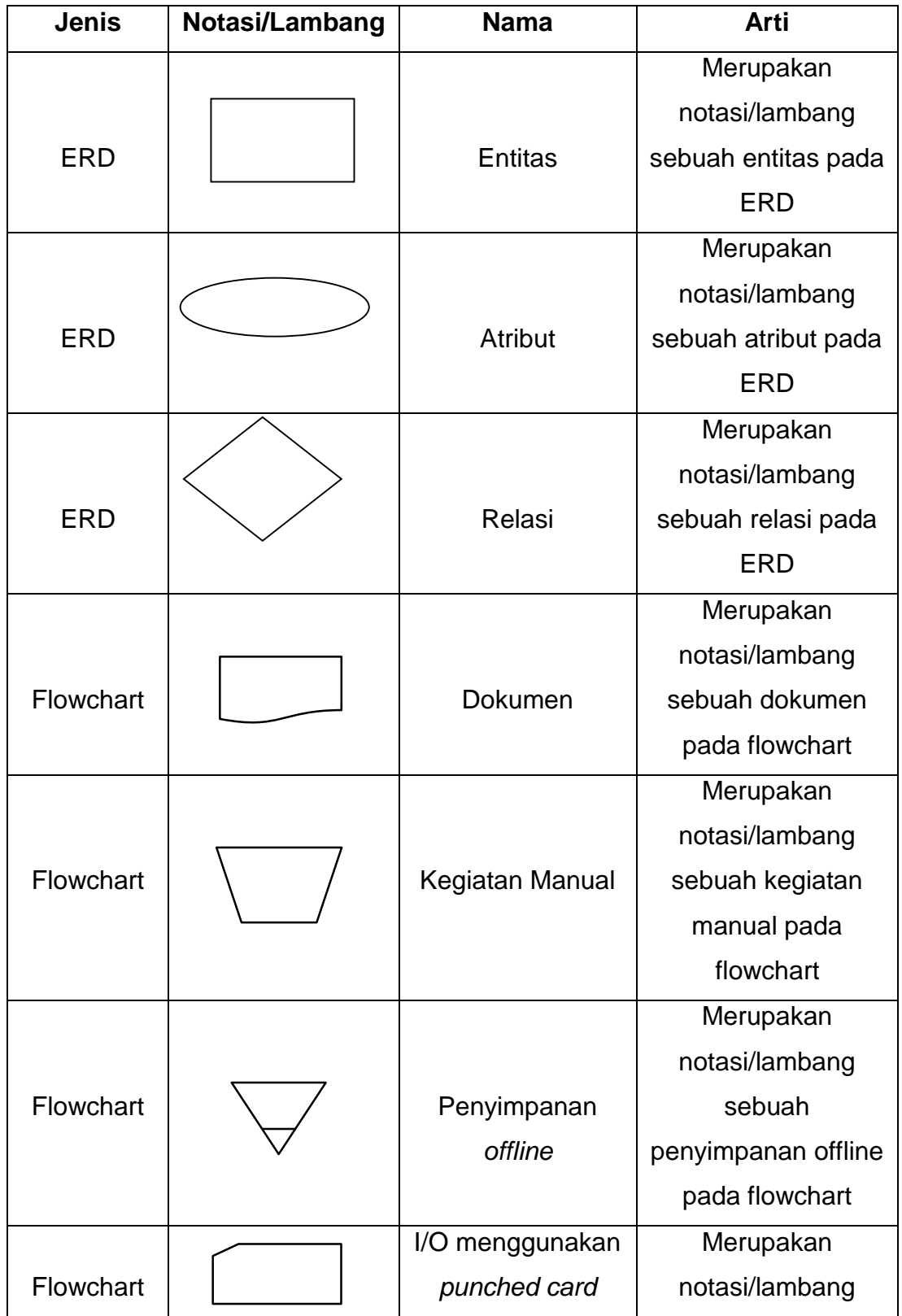

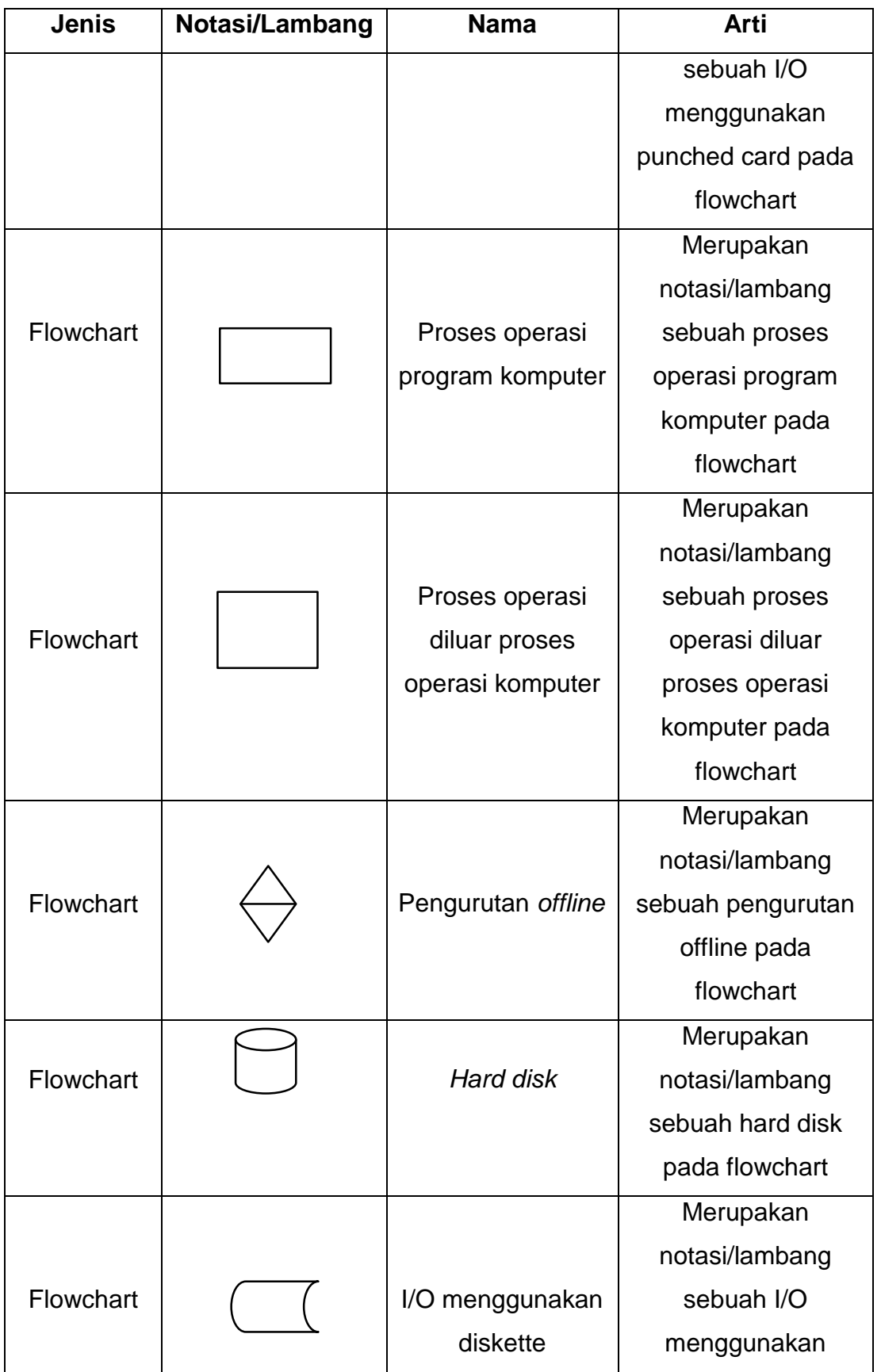

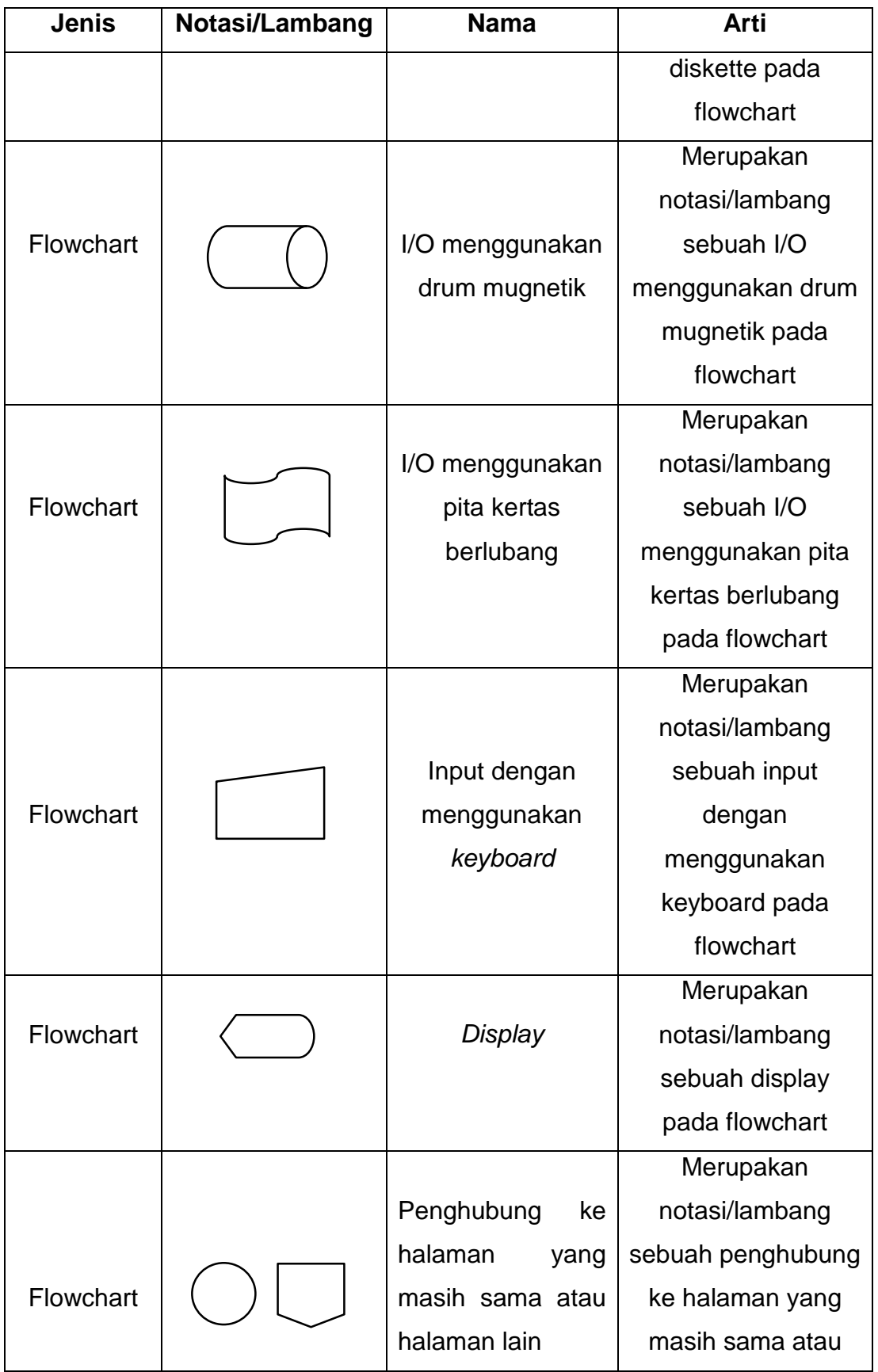

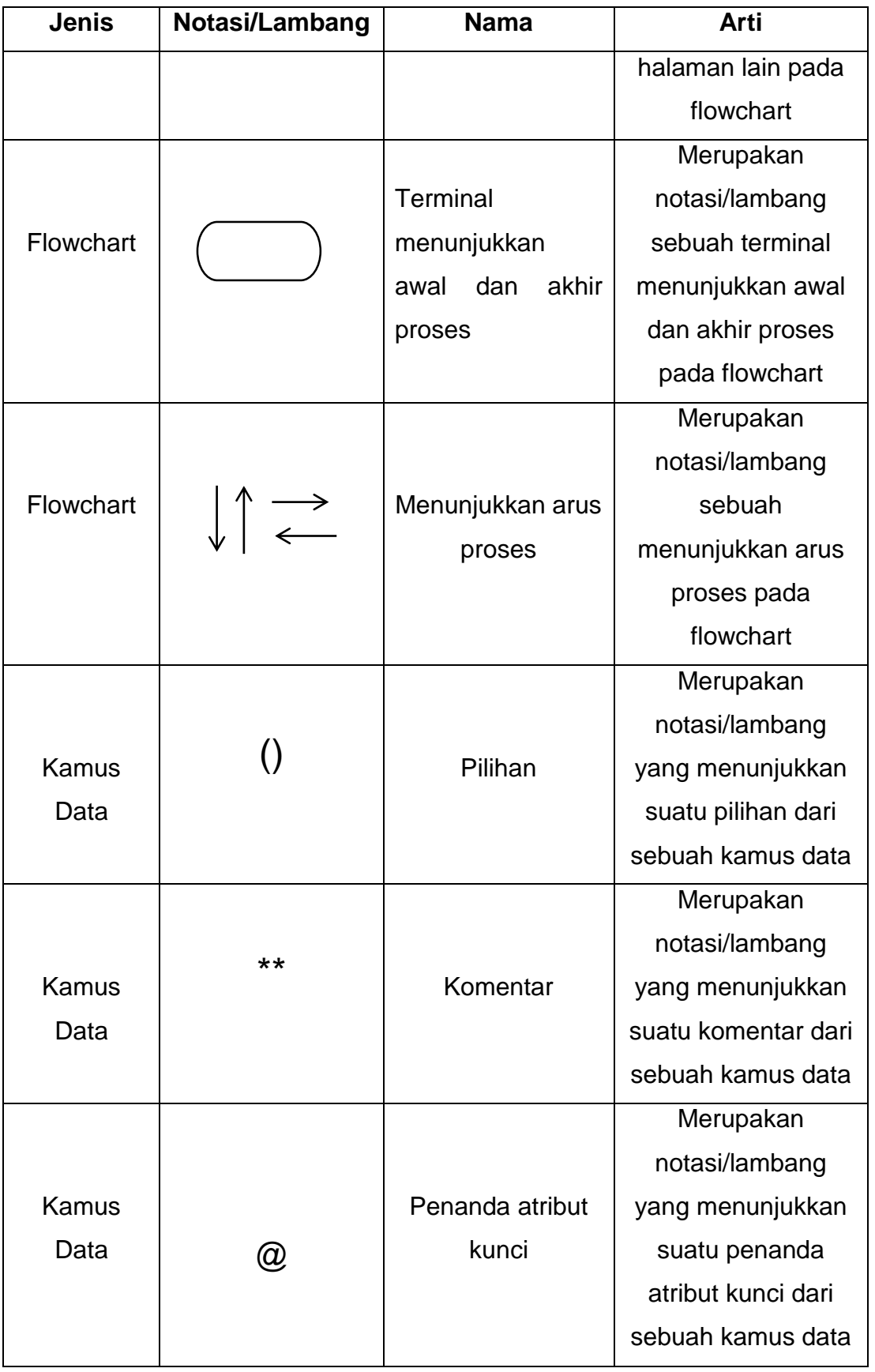

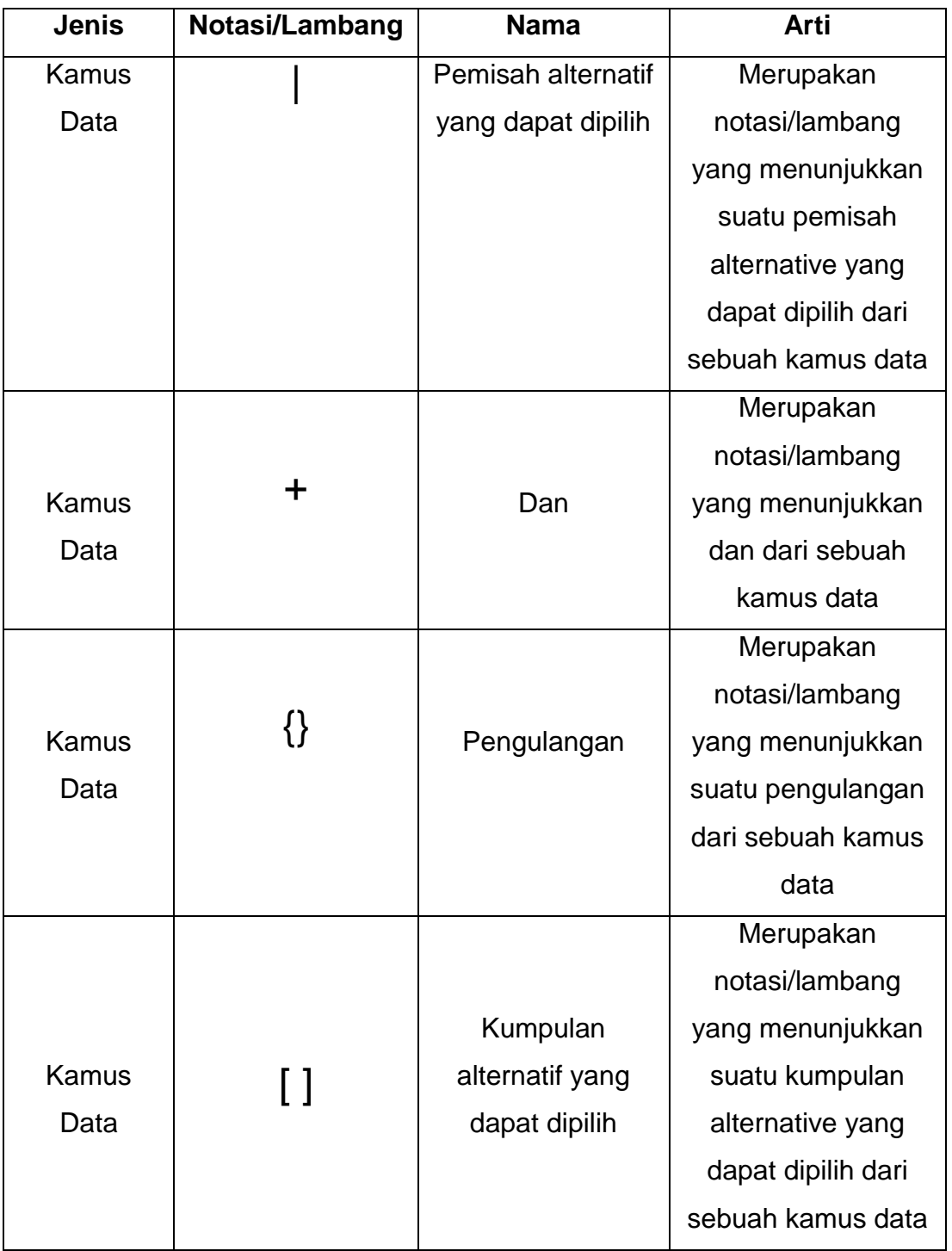